#### *Ɍɟɯɧɨɥɨɝɢɹ ɩɪɢɛɨɪɨɫɬɪɨɟɧɢɹ 2' 2016*

## Выводы.

Решение поставленных залач позволит повысить эффективность использования грузоподъемный кранов за счет расширения диапазона скоростей ветра до 25 м/с и более

Составленные ветровые карты региона позволят прогнозировать скорости ветра при использовании кранов

Использование математической модели работы крана при динамическом воздействии ветра позволит на стадии проектирования и эксплуатации определять допустимые нагрузки для их рабочего состояния ,а так же параметры движения крана при различных скоростях **BeTpa** 

Для обеспечения безопасной эксплуатации грузоподъемных кранов необходима существенная модернизация их защитной системы.

## СПИСОК ЛИТЕРАТУРЫ:

1. Гайдамака В.Ф. Работа грузоподъемных машин при *ɛɟɫɫɬɭɩɟɧɱɚɬɨɦ ɬɨɪɦɨɠɟɧɢɢ. – ɏɚɪɶɤɨɜ. ȼɢɳɚ ɲɤɨɥɚ, 1988.- 141ɫ.* 

2. *Ерофеев Н.И. Определение допустимых рабочих*  $\alpha$ *kopостей ветра грузоподъемных кранов* /  $H.M.$  *Epodees, B.A. ɉɨɞɨɛɟɞ, ɉ.ə. Ʌɢɫɨɜɨɣ // ɋɭɞɨɫɬɪɨɟɧɢɟ ɢ ɫɭɞɨɪɟɦɨɧɬ: ɫɛɨɪɧɢɤ научных трудов. − Одесса. - №9. – 1977. – с. 11-107.* 

3. Зубко Н.Ф. Нормирование ветровых нагрузок для  $pa6o$ чего состояния грузоподъемных кранов / Н.Ф. Зубко, В.А.  $\overline{H}$ одобед // Безопасность труда в промышленности. – 1982. *ʋ5. – ɫ.54-55.* 

 $4. \text{I}$ Iодобед В.А. Вопросы эксплуатации грузоподъемных  $k$ ранов, находящихся в различных ветровых условиях / В.А.  $\hat{\Pi}$ одобед, Н.Е. Соловьева // Проблемы создания и эксплуатации *ɉɌɆ ɜ ɭɫɥɨɜɢɹɯ Ⱦɚɥɶɧɟɝɨ ȼɨɫɬɨɤɚ ɢ ȼɨɫɬɨɱɧɨɣ ɋɢɛɢɪɢ: IV*   ${}$ *регион. научн.–техн. конференция: тезисы докл. – Артем, 1983. – ɫ. 128.* 

5. Динамический расчет сооружений на специальные *ɜɨɡɞɟɣɫɬɜɢɹ./ Ɇ.Ɏ. Ȼɚɪɲɬɟɣɧ ɢ ɞɪ. – Ɇ.: ɋɬɪɨɣɢɡɞɚɬ, 1981.- 215ɫ.* 

6. Спицына Д.Н. Динамические воздействия ветровой *ɧɚɝɪɭɡɤɢ ɧɚ ɤɨɡɥɨɜɵɟ ɤɪɚɧɵ./ ɋɩɢɰɵɧɚ Ⱦ.ɇ., Ȼɭɥɚɧɨɜ ȼ.Ȼ., Aбрамович И.И. – М.: Труды ВНИИПТМАШ. -№1. – 1976. – с. 88-96.*

# *ɍȾɄ 621.873.2*  ВИБІР ПРОГРАМНОГО СЕРЕДОВИЩА ДЛЯ МОДЕЛЮВАННЯ АВТОМОБІЛЬНОГО КРАНУ

К.т.н. О.Г. Гурко, В.В. Вовк, Харківський національний автомобільно-дорожній університет

Розглянуто структуру системи управління  $empi$ 1010 автомобільного крана. Показано, що найбільш  $e$ фективним середовищем для моделювання системи *управління крана є комплекс SimMechanics*  $Similarly$ *draulics – Simulink Control Design nakemy* прикладних програм MATLAB.

Рассмотрена структура системы управления  $c$ *mpелой автомобильного крана. Показано, что наиболее* зффективной средой для моделирования системы *ɭɩɪɚɜɥɟɧɢɹ ɤɪɚɧɚ ɹɜɥɹɟɬɫɹ ɤɨɦɩɥɟɤɫ SimMechanics -*   $SimHydraulics$  - Simulink Control Design nakema прикладных программ MATLAB.

*The structure of management boom truck crane. It is shown that the most effective environment for modeling of complex is managment SimMechanics - SimHydraulics - Simulink Control Design application package MATLAB.* 

Ключові слова: автомобільний кран, сау, пакети *моделювання*, matlab.

#### **Вступ**

Автомобільні крани (АК) широко використовуються на виробництві, при проведенні будівельно-монтажних і вантажно-розвантажувальних робіт. Основною перевагою АК є автономність їх приводу, здатність швидкого перебазування з одного об'єкта на інший, велика різноманітність змінного устаткування, тому роботи, що спрямовані на дослідження динаміки та удосконалення конструкцій автомобільних кранів є актуальними.

#### Аналіз публікацій

Виділяють наступні основні тенденції розвитку автомобільних кранів і їх систем управління [1]:

- створення принципово нових конструкцій, в основу яких покладено використання пристроїв, що підвищують вантажопідйомні характеристики;

- декомпозиція кранів при модульному проектуванні:

- забезпечення повної інформативності кранівника про робочий стан крана, стійкість крана при підйомі і переміщенні вантажу, стан окремих вузлів і arperaris:

- розробка нових та вдосконалення існуючих систем управління робочим процесом АК, оснащення їх електронними приладами безпеки.

Розробка системи управління АК є доволі складною задачею, тому її розв'язання потребує створення моделей кранів. Питанню побудови моделей АК та дослідження різних режимів руху їх стрілових механізмів присвячено достатньо багато досліджень. Зокрема, у [2] на основі моделі АК запропоновано спосіб усунення коливань вантажу. В [3] проведено ретельний аналіз динаміки АК, для чого побудовано складну математичну модель з 18 узагальненими координатами. У [4] представлений інтерактивний симулятор крана, що дозволяє досліджувати взаємозв'язок між функціональними модулями. У статті [5] описана ЗD модель АК з телескопічною стрілою, яка ураховує гнучкість елементів. Після спрощення цієї моделі розроблена система керування приводом повороту платформи на базі ПІД-регулятора.

#### Мета роботи

Таким чином, для вдосконалення існуючих та створення нових більш досконалих автокранів, автоматизації їх роботи, необхідно мати достатньо точні моделі руху АК. Проте, складність стрілових механізмів кранів, навантаження в їх конструкціях, наявність невизначених збурень значно ускладнюють процес моделювання роботи АК. Виходом з пієї ситуації є використання спеціалізованих пакетів автоматизованого проектування та моделювання. На даний час на ринку існує багато таких пакетів, тому метою даної роботи є визначення програмного найбільш ефективного такого пакету, що придатний як для моделювання самого АК, так й системи керування його стрілою, тобто з них.

#### Структура моделі системи управління АК

3 кінематичної точки зору стріловий механізм АК є розімкненою кінематичною ланкою, яка складається з кінематичних пар 5-го класу, що здійснюють поступальні або обертальні рухи (рис. 1).

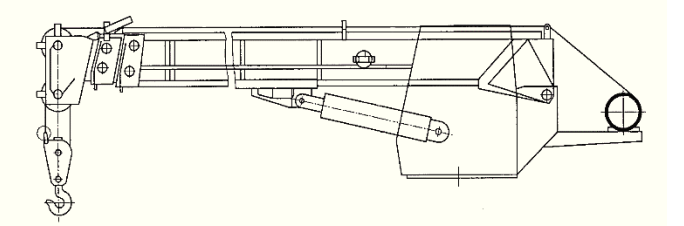

Рис. 1. Схема стріли типового АК

Швидкості та прискорення цих рухів обмежені не лише можливостями виконавчих приволів, а й конфігурацією робочого простору АК та у різних його точках можуть приймати різні значення. Крім того, конструкція стріли АК, тип та розташування виконавчих приладів, конфігурація робочого простору накладають свої обмеження на переміщення ланок стріли крану. Слід також відзначити, що при виконанні свого робочого процесу АК оперують з вантажами з різноманітними масо-габаритними параметрами, що потребує контролю зусиль, необхідних для підйому та переміщення вантажу. 3 зазначеного вище випливає, що система управління АК повинна вирішувати наступні завдання [6]:

1. Планування положень. Зони обслуговування автомобільного крана поєднуються з робочим простором.

2. Планування рухів. Вибирають траєкторію руху об'єкта (PO).

3. Планування зусиль. Вимоги технологічного процесу узгоджуються з можливостями АК розвивати необхідні сили і моменти в різних точках робочого простору і його енергетикою.

4. Аналіз линамічної точності. Рішення перерахованих завдань вимагає врахування динаміки роботи, так як точність руху по траєкторіях залежить від швидкостей і прискорень, які змінюються.

5. Ідентифікація кінематичних і динамічних характеристик автомобільного крана. Для кожного автомобільного крана вирішується задача ідентифікації, так як «індивідуальні відхилення» характеристик можуть виявитися значущими при їх адаптації до технологічного процесу.

Оскільки на першому етапі розробки системи VIIDARUHHA CTRODIOCTLCA JULIE II MOJEJL TO JO перелічених вище завдань додається завдання імітації роботи стрілового механізму в тієї чи іншої ситуації  $(pnc. 2)$ .

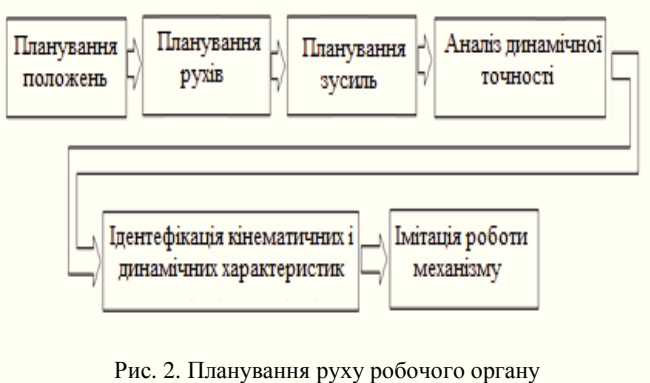

автомобільного крану

На наступних етапах розробки системи управління необхідно виконати синтез динамічної моделі АК. Найбільш поширеними методами синтезу є наступні  $(pnc. 3)$ .

Модель за методом Лагранжа: диференціальні рівняння руху АК складають на основі рівняння Лагранжа другого роду.

Дискретна динамічна модель. Дискретну линамічну молель АК представляють у формі лінійної системи з багатьма ступенями свободи, що складається з певної кількості зосереджених мас, пов'язаних між собою невагомими пружними і дисипативними елементами.

Модель з розподіленими параметрами. Автомобільний кран розглядають як просторову стрижневу конструкцію з пружними з'єднаннями на кінцях стрижнів: в місцях зчленування стрижнів (вузлах) мають зосереджені маси; в стрижнях враховують зрушення і інерцію поперечних, поздовжніх і обертальних коливань; ланки моделюють стрижнями і масами; кінематичні пари, стики, направляючі і механізми приводів моделюють пружними зв'язками в вузлах.

Модель за методом кінцевих елементів. Цей метод застосовують в тих випадках, якщо динамічна модель малочутлива до малих впливів.

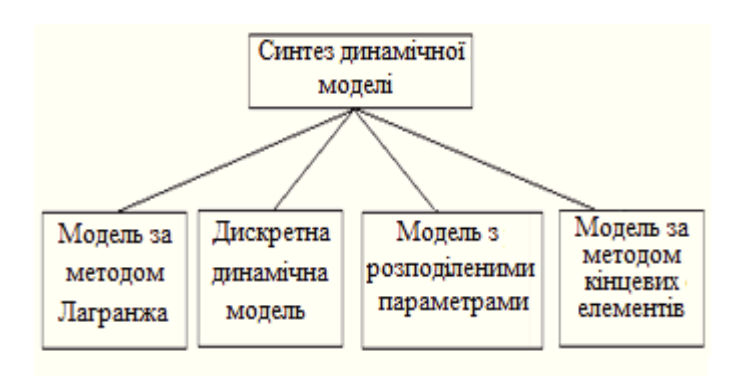

Рис.3. Методи синтезу динамічної моделі

## *Ɍɟɯɧɨɥɨɝɢɹ ɩɪɢɛɨɪɨɫɬɪɨɟɧɢɹ 2' 2016*

## **Вибір пакету моделювання**

Приступаючи до моделювання необхідно обрати середовище моделювання. Універсальні пакети, що дозволяють моделювати структурно-складні динамічні системи, мають багато спільного. Всі ці пакети дозволяють будувати багаторівневі ієрархічні функціональні схеми, підтримують в тій чи іншій мірі технологію об'єктно-орієнтованого моделювання, надають подібні можливості візуалізації і анімації. Відмінності їх обумовлені тим, який з аспектів складної линамічної системи визнаний найбільш важливим. Існуючі універсальні пакети візуального моделювання можна умовно розділити на три групи:

- пакети «блокового моделювання»;

пакети «фізичного моделювання»;

- пакети, орієнтовані на схему гібридного

a<sub>BTOMaTa</sub>

Найбільш віломими пакетами «блокового моделювання» є:

- Simulink (SimHydraylics, SimMechanics i Simulink Control Design) пакета MATLAB;

- EASY5;

- MATRIX (підсистема SystemBuild);

- VisSim (Visual Solution).

Пакети «блокового молелювання» орієнтовані на графічну мову ієрархічних блок-схем. Елементарні блоки  $\epsilon$  або зумовленими, або можуть конструюватися за допомогою деякої допоміжної мови більш низького рівня. Новий блок можна зібрати з наявних блоків з використанням орієнтованих зв'язків і параметричної настройки. Аналіз відомих нам пакетів приведено нижче.

SystemBuild – візуальне середовище розробки, що формує ядро сімейства продуктів MATRIX. З моменту своєї появи SystemBuild перетворилася в простий у використанні пакет, на графічний основі, для моделювання складних динамічних систем, а також визначення та тестування алгоритмів управління та програмного забезпечення.

Програма VisSim (Visual Simulator), розроблена і розвивається компанією Visual Solutions (США) та призначена для побудови, дослідження та оптимізації віртуальних моделей фізичних та технічних об'єктів, в тому числі і систем управління. VisSim - потужний, зручний у використанні, компактний і ефективний засіб моделювання фізичних і технічних об'єктів, систем і їх enementir.

Програма надає людині розвинений графічний інтерфейс, використовуючи який, дослідник створює модель з віртуальних елементів з деякою мірою умовності так само, як якби він будував реальну систему зі справжніх елементів. Це дозволяє створювати, а потім досліджувати й оптимізувати моделі систем широкого діапазону складності. При описі і подальшій побудові моделі в середовищі VisSim немає необхідності записувати і вирішувати диференціальні рівняння, програма це зробить сама за запропонованою їй дослідником структурою системи і параметрами її елементів. Результати рішення виводяться в наочній графічній формі. Тому програмою можуть користуватися і ті, хто не має глибоких знань в математиці і програмуванні.

Віртуальні блоки VisSim можуть мати або вхід, на який може бути поданий вихідний сигнал іншого блоку, або вихід, віртуальний сигнал з якого може бути поданий на вхід іншого блоку. Нарешті, блоки можуть мати і вхід, i вихід одночасно. Взаємодія між блоками відображається лініями зв'язку, що вказують напрямок передачі впливів (сигналів) від одного блоку до іншого.

Пакет MATLAB має багато інструментів що дозволяють моделювати механічні, гідравлічні системи та системи управління. Для моделювання механічних систем АК зручно використовувати підсистему SimMechanics. Для гідравлічних систем пакет MATLAB надає підсистему SimHydraulics. Проектування системы автоматизованого управління можна виконати у додатку Control System Toolbox. Проаналізуємо можливості цих пілсистем.

SimMechanics призначена для моделювання просторових рухів твердотільних машин і механізмів на стадії інженерного проектування [7,8]. Диференціальні рівняння записані у вигляді структурної моделі SimMechanics з використанням блоків, механічна система представляється зв'язанною блочною діаграмою. Блоки пакету є моделями механічних пристроїв, положення яких в просторі і відносно один одного може змінюватися відповідно до законів механіки. Моделі SimMechanics зображують фізичну структуру механізмів, геометричні та кінематичні відносини їх компонентів. SimMechanics автоматично перетворює ці структурні зображення у внутрішню, еквівалентну математичну модель. Основною метою моделювання механічних систем за допомогою бібліотеки SimMechanics є виявлення характеру руху різних частин механізмів і машин (як у площині, так і в просторі) відносно один одного в тій чи іншій системі координат, що і є найважливішим для моделі робочого органу автомобільного крану. Достоїнствами реалізації моделювання механічних систем за допомогою SimMechanics є простота створення моделей не надто підготовленими користувачами і висока швидкість обчислень при моделюванні рухів багатоланкових об'єктів з великим числом ступенів свободи у великих переміщеннях.

Iнструмент SimHydraulics, що входить в середу моделювання динамічних процесів Simulink пакета MATLAB, дозволяє здійснювати побудову динамічних моделей гідравлічних систем. У ньому реалізований принцип візуального програмування, коли користувач за допомогою бібліотеки графічних об'єктів у вікні моделі може сконструювати принципову схему гідравлічної системи. Кожен об'єкт в моделі має свої параметри і описується відповідним математичним оператором. При запуску процесу моделювання відбувається макросинтез моделей і розрахунок оператора системи для заданого часового діапазону. Стежити за відгуком моделі користувач може за допомогою блоків, що дозволяють будувати тимчасові залежності його змінних в реальному часі або ж в прискореному режимі. При розрахунках моделей SimHydraulics використовуються чисельні

Control System Toolbox дозволяє користувачеві створювати і змінювати лінійну модель системи управління. За допомогою інтерактивних інструментів візуалізації можна аналізувати модель системи і отримувати відомості про поведінку системи управління і її обмеження.

Був проведений вибір пакета блокового моделювання за допомогою багатокритеріального вибору. Найважливішим критерієм є висока точність і швидкість розрахунків при моделюванні, отже і коефіцієнт вагомості цього критерію буде найбільшим  $k_1 = 4$ .

Таблиця 1

| Вибір пакету моделювання за багатьма критеріями |                         |                         |                                      |                         |                           |
|-------------------------------------------------|-------------------------|-------------------------|--------------------------------------|-------------------------|---------------------------|
| Критерії                                        | Експерти                | EASY5                   | SystemBuild<br>Гідсистема<br>(MATRIX | VisSim                  | <b>MATLAB</b><br>Simulink |
| $\mathbf{1}$                                    | $\overline{c}$          | $\overline{\mathbf{3}}$ | $\overline{4}$                       | 5                       | 6                         |
| Висока<br>точність и<br>швидкість<br>обчислень  | $\mathbf 1$             | $\overline{\mathbf{4}}$ | 5                                    | $\overline{4}$          | 5                         |
|                                                 | $\overline{c}$          | 5                       | $\overline{\mathbf{4}}$              | $\overline{4}$          | $\overline{4}$            |
|                                                 | $\overline{\mathbf{3}}$ | $\overline{4}$          | $\overline{\mathbf{3}}$              | 5                       | $\overline{4}$            |
|                                                 | $\overline{4}$          | $\overline{4}$          | $\overline{\mathbf{4}}$              | $\overline{4}$          | $\overline{4}$            |
|                                                 | 5                       | 3                       | $\overline{\mathbf{4}}$              | 5                       | 5                         |
|                                                 | $4*E$                   | $\overline{80}$         | $\overline{80}$                      | 88                      | 88                        |
| Ціна<br>пакету                                  | $\mathbf 1$             | 3                       | $\overline{\mathbf{4}}$              | 5                       | 5                         |
|                                                 | $\overline{c}$          | $\overline{4}$          | $\overline{\mathbf{4}}$              | $\overline{4}$          | 3                         |
|                                                 | $\overline{3}$          | $\overline{\mathbf{4}}$ | $\overline{4}$                       | $\overline{3}$          | 5                         |
|                                                 | $\overline{4}$          | $\overline{\mathbf{4}}$ | $\overline{\mathbf{4}}$              | $\overline{4}$          | $\overline{4}$            |
|                                                 | 5                       | 5                       | $\overline{\mathbf{4}}$              | 3                       | $\overline{4}$            |
|                                                 | $3*E$                   | 60                      | 60                                   | 57                      | 63                        |
| Можли-<br>вість<br>проекту-<br>вання САУ        | $\mathbf{1}$            | $\overline{4}$          | 5                                    | $\overline{4}$          | 5                         |
|                                                 | $\overline{c}$          | 5                       | $\overline{4}$                       | $\overline{4}$          | $\overline{4}$            |
|                                                 | 3                       | 3                       | $\overline{\mathbf{4}}$              | 3                       | 5                         |
|                                                 | $\overline{4}$          | $\overline{4}$          | $\overline{4}$                       | $\overline{4}$          | 5                         |
|                                                 | 5                       | $\overline{\mathbf{4}}$ | $\overline{4}$                       | $\overline{4}$          | 5                         |
|                                                 | $2*E$                   | 40                      | 42                                   | 38                      | 48                        |
| Простота<br>створення<br>моделей                |                         | $\overline{4}$          | 5                                    | 4                       | 5                         |
|                                                 |                         | $\overline{\mathbf{3}}$ | $\overline{4}$                       | $\overline{4}$          | 5                         |
|                                                 |                         | $\overline{4}$          | $\overline{4}$                       | $\overline{\mathbf{4}}$ | $\overline{4}$            |
|                                                 |                         | $\overline{5}$          | $\overline{4}$                       | $\overline{4}$          | $\overline{4}$            |
|                                                 |                         | $\overline{\mathbf{3}}$ | $\overline{\mathbf{3}}$              | $\overline{4}$          | $\overline{4}$            |
|                                                 | $1*E$                   | 19                      | 20                                   | 20                      | 22                        |
| Разом                                           |                         | 199                     | 202                                  | 203                     | 221                       |

Наступними критеріями будуть: ціна пакету моделювання, його коефіцієнт вагомості  $k_2=3$ , можливість проектування САУ,  $k_3=2$  та простота створення моделей,  $k_4$ = 1. Розрахунок загальної кількості балів А кожного пакету моделювання по певному критерію, враховуючи коефіцієнт вагомості *k* кожного критерію, виконується за формулою 1.

$$
A = \sum_{i=1}^{4} k_i \cdot E_i \tag{1}
$$

де  $E_i$  сума балів усіх експертів для кожного пакету моделювання.

Розрахунки та вибір пакету зображено у таблиці 1 нижче.

### **Висновки**

Підрахувавши результати вибору пакету за встановленими критеріями, для моделювання робочого органу автомобільного крану були обрані підсистеми пакету MATLAB, оскільки вони набрали найбільшу кількість балів – 221.

#### СПИСОК ЛІТЕРАТУРИ:

1. *Шербаков В.С. Автоматизация моделирования оптимальной траектории движения рабочего органа*  $em$ роительного манипулятора: монография / В.С. Щербаков,  $M.A.$  Реброва, М.С. Корытов. – Омск: Изд-во СибАДИ, 2009. – *106 c.* 

2. *Ловейкін В. С., Оптимізація режиму пуску ɜɢɫɭɜɧɨʀ ɪɭɤɨɹɬɿ ɤɪɚɧɚ-ɦɚɧɿɩɭɥɹɬɨɪɚ ɩɿɞ ɱɚɫ ɝɨɪɢɡɨɧɬɚɥɶɧɨɝɨ*  $n$ ереміщення вантажу з урахуванням його коливань / В.С. *Ʌɨɜɟɣɤɿɧ, Ⱦ.Ɉ. Ɇɿɳɭɤ // Ƚɿɪɧɢɱɿ, ɛɭɞɿɜɟɥɶɧɿ, ɞɨɪɨɠɧɿ ɬɚ меліоративні машини. − 2010. – №. 76. – С. 3-8.* 

*3. Mijailoviü R. Modelling the dynamic behaviour of the truck-crane / R. Mijailoviü // Transport. – 2011. – Vol. 26. – No. 4. – P. 410-417.* 

*4. Huang J. Y., Gau C. Y. Modelling and designing a lowcost high-fidelity mobile crane simulator / J. Y. Huang, C. Y. Gau // International journal of human-computer studies. – 2003. – Vol. 58. – No. 2. – P. 151-176.* 

*5. Maczynski A., Wojciech S. Dynamics of a mobile crane and optimisation of the slewing motion of its upper structure / A. Maczynski, S. Wojciech // Nonlinear Dynamics. – 2003. – Vol. 32. – No. 3. – P. 259-290.* 

 $6.$  *Шербаков В.С. Система автоматизированного*  $M$ *0* $\theta$ елирования стрелового грузоподъемного крана:  $M$ онография / В.С. Щербаков, С.А. Зырянова, М.С. Корытов. – *Ɉɦɫɤ: ɋɢɛȺȾɂ, 2009. – 106 ɫ*

7. Шербаков В.С. Моделирование и визуализация движений механических систем в MATLAB: Учебное пособие / В.С.Щербаков, М. С. Корытов, А.А. Руппель, В.А. Глушец, С.А. *Ɇɢɥɸɲɟɧɤɨ. – Ɉɦɫɤ: ɂɡɞ-ɜɨ ɋɢɛȺȾɂ, 2007. – 84ɫ.* 

 $8.$  *Мусалимов В.М. Моделирование мехатронных систем*  $\boldsymbol{\beta}$  *cpede MATLAB (Simulink / SimMechanics): учебное пособие для*  $B.M.$  *Мусалимов, Г.Б. Заморуев,*  $M.M.$  Калапышина, А.Д. Перечесова, К.А. Нуждин – СПб: НИУ *ɂɌɆɈ, 2013. – 114 ɫ.*